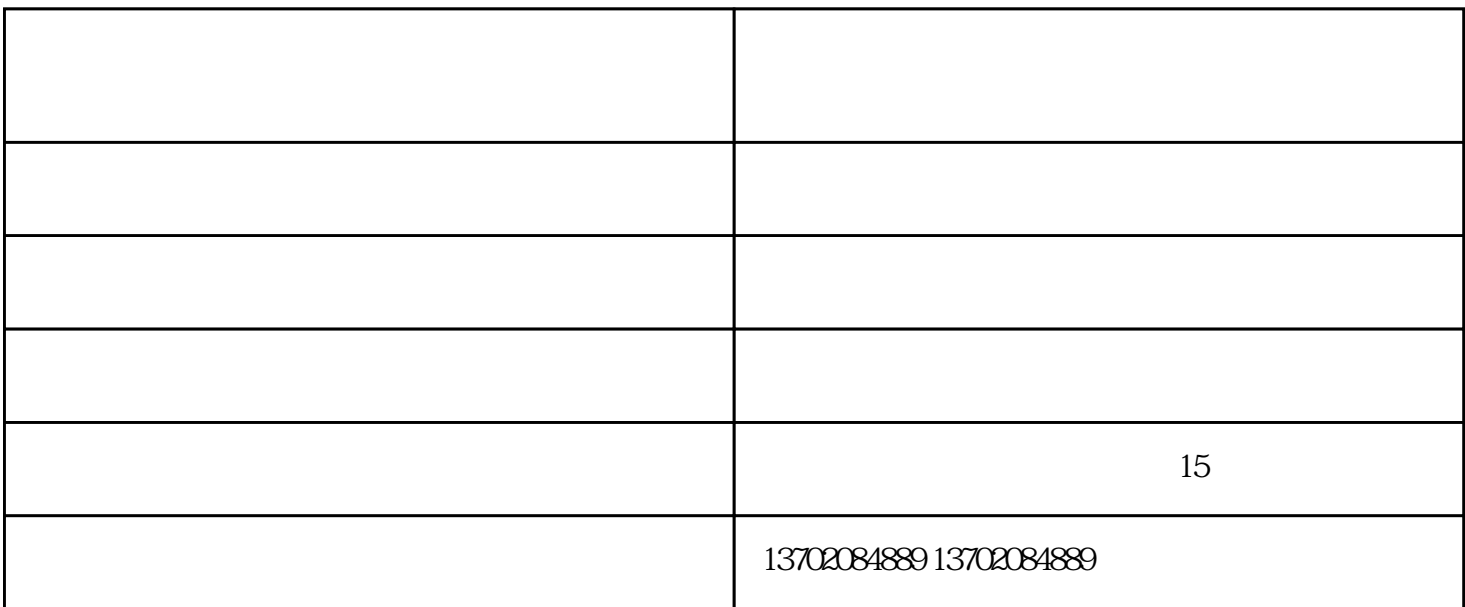

 $(1)$ 

 $(2)$ 

 $2$  amm

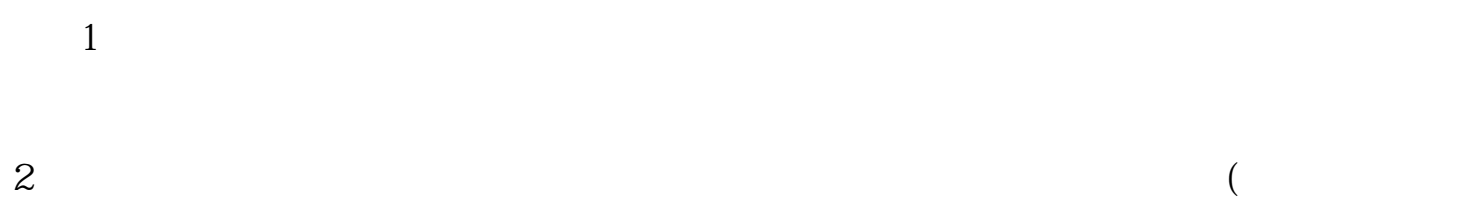

 $\Gamma$  $4\,$ 

 $6\,$ 

 $1$  $2<sub>l</sub>$ 

 $\overline{3}$ 

 $4<sub>1</sub>$ 

 $1$  $2$  and  $\frac{u}{\sqrt{2}}$  ,  $\frac{u}{\sqrt{2}}$  ,  $\frac{u}{\sqrt{2}}$  ,  $\frac{u}{\sqrt{2}}$  ,  $\frac{u}{\sqrt{2}}$  ,  $\frac{u}{\sqrt{2}}$  ,  $\frac{u}{\sqrt{2}}$  ,  $\frac{u}{\sqrt{2}}$  ,  $\frac{u}{\sqrt{2}}$  ,  $\frac{u}{\sqrt{2}}$  ,  $\frac{u}{\sqrt{2}}$  ,  $\frac{u}{\sqrt{2}}$  ,  $\frac{u}{\sqrt{2}}$  ,  $\frac{u}{\sqrt{2}}$  ,  $\frac$ 

 $3\%$ 

 $4\,$ 

气体涡轮流量计口径-山西气体涡轮流量计-凯帝仪表公司由天津市凯帝精密仪表有限公司提供。天津市 凯帝精密仪表有限公司为客户提供"燃气流量计,气体流量计,涡轮流量计"等业务,公司拥有"凯帝"等